# **Distribution EOLE - Scénario #33644**

# **Documentation : l'installation d'AmonEcole sous VirtualBox**

07/01/2022 11:57 - Gilles Grandgérard

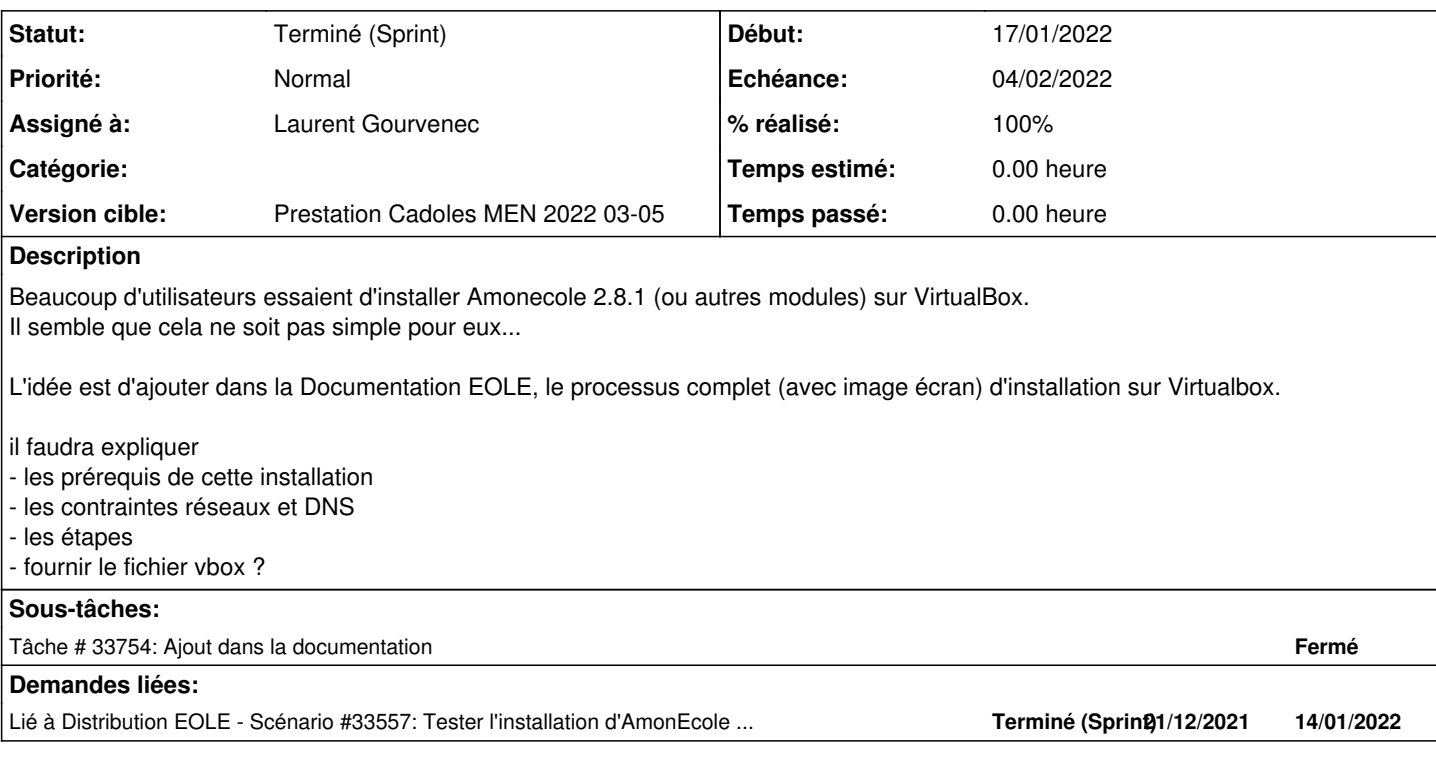

### **Historique**

#### **#1 - 10/01/2022 14:52 - Joël Cuissinat**

*- Points de scénarios mis à 3.0*

## **#2 - 13/01/2022 15:34 - Gilles Grandgérard**

- *Echéance mis à 04/02/2022*
- *Version cible mis à Prestation Cadoles MEN 2022 03-05*
- *Début mis à 17/01/2022*

#### **#3 - 17/01/2022 09:46 - Celine Rappeneau**

*- Assigné à mis à Laurent Gourvenec*

### **#4 - 17/01/2022 11:06 - Joël Cuissinat**

*- Lié à Scénario #33557: Tester l'installation d'AmonEcole sous VirtualBox ajouté*

### **#5 - 28/01/2022 17:02 - Laurent Gourvenec**

Il existe plusieurs config réseau possible, notamment si les clients sont virtuels ou non. Ça me paraît compliquer de couvrir les 2 cas dans 1 seul tutoriel.

Est-ce que le cas suivant irait ?

- eth0 lié en NAT

- eth1 en réseau privé hôte (sur lequel il serait possible d'ajouter des clients uniquement virtuel)

#### **#6 - 28/01/2022 17:13 - Gilles Grandgérard**

- eth0 lié en NAT

- eth1 en réseau privé hôte (sur lequel il serait possible d'ajouter des clients uniquement virtuel)

# **#7 - 29/04/2022 16:20 - Joël Cuissinat**

- *Statut changé de Nouveau à Terminé (Sprint)*
- *Release changé de Carnet de produit (Cadoles) à Documentation*